# **ONAP Deployment Specification for Finance and Operations**

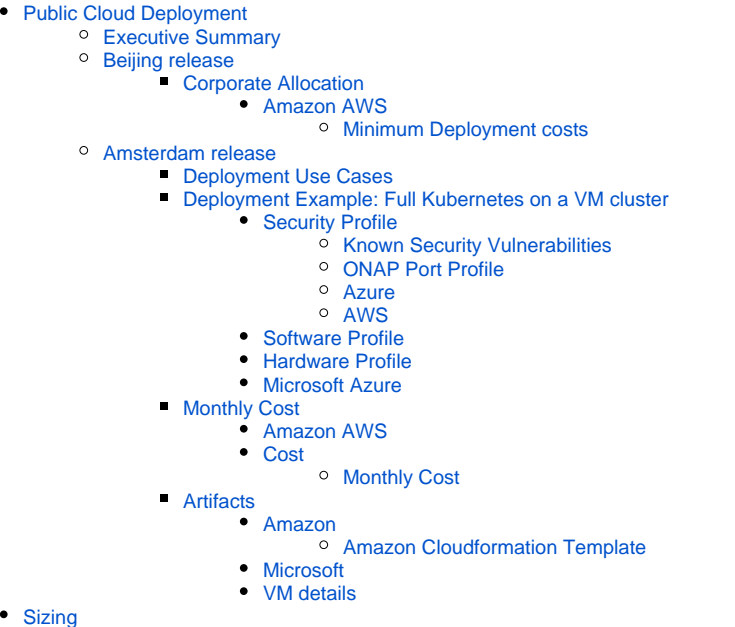

- <sup>o</sup> [Kubernetes](#page-12-1)
	- <sup>o</sup> [Openstack](#page-12-2)

This WIP page will attempt to detail the financial and operations impact of varying ONAP deployments.

NOTE: this is not finished - as I need to do a detailed incoming/outgoing port analysis and some more prototyping - it is a draft for now - mostly as a page to point to when asked questions about cost and security during deployments.

The audience is approving I.T. and Finance personnel.

Up to date content is on [Cloud Native Deployment](https://wiki.onap.org/display/DW/Cloud+Native+Deployment)

# <span id="page-0-0"></span>Public Cloud Deployment

# <span id="page-0-1"></span>Executive Summary

ONAP as of 20180131 (Beijing master - pre M2) will deploy (minus DCAEGEN2) and run on a single 64G VM provisioned with a minimal 120G HD and at least 8 vCores. The monthly cost of this deployment will run....

# **\$246 or 64 US per month (reserved/spot) on AWS EC2**

#### **\$365 or 212 US per month (on-demand/reserved) on Microsoft Azure**

The security profile for deployment requires outbound access to nexus3.onap.org:10001/10003 as well as ssh/http/https access to git.onap.org to do leftover chef pulls and curls in-container for some components (being fixed). The VNF deployment profile currently requires an additional Openstack /Rackspace infrastructure including keystone and CLI/HEAT outbound access for VNF orchestration (in the future cloud-native VNF deployment will be supported).

Marketplace/services Utilization - no use of marketplace services is required in either AWS or Azure. The ONAP deployment brings its own open source software stack to a bare Ubuntu VM. At this time Kubernetes as a Service is also not required and all resiliency/scaling/replication/load-balancing /federation behaviour for HA and Geo-Redundancy is handled natively by the Kubernetes framework.

# <span id="page-0-2"></span>Beijing release

# <span id="page-0-3"></span>**Corporate Allocation**

The following table details an example of what is required to run a continuous delivery system around ONAP beijing and some developer profiles when working directly on a cloud provider.

Beijing requires the following to run: Note there is a 110 pod limit per VM - we currently deploy 175+ pods - hence 2+ VMs for full deployment

<https://wiki.onap.org/display/DW/Cloud+Native+Deployment#CloudNativeDeployment-Changemax-podsfromdefault110podlimit>

- Full production/staging
	- o Minimum 2 VMs, 12vCores total, 96G total ram, 100G HD per VM
	- Recommended 3-9 VMs, 24-64 vCores, 128+ total ram, 160G HD per VM + 1 8G/100G kubernetes master VM
- Developer:
	- $\frac{1}{2}$  Minimum 1 VM at 4+ vCores, 16-64G ram, 100G HD collocated kubernetes master, host and jumpbox (deploys a subset of ONAP) Recommended 3 VMs 1x8G kubernetes master and 2 x 64G hosts

#### <span id="page-1-0"></span>**Amazon AWS**

# <span id="page-1-1"></span>Minimum Deployment costs

#### 20190305: Dublin state

 Cost is ~\$10/day or \$300/month per 128G deployment – (I happen to have 128G worth of VMs running on the 75% off spot market – including cost effective R4 instances, EBS store and EFS NFS) – 2 deployments and dev cost will run under \$1k US. Based on the level of funding we will go with pure IaaS VMs up to the EKS PaaS for K8s – but that runs over \$20/day. Ideally we should be running 160G+ clusters but 128G is ok for specific VNFs like the vFW - **<https://wiki.onap.org/display/DW/Cloud+Native+Deployment#CloudNativeDeployment-AmazonAWS>**

For details on ONAP deployment via OOM on Kubernetes see [Cloud Native Deployment#AmazonAWS](https://wiki.onap.org/display/DW/Cloud+Native+Deployment#CloudNativeDeployment-AmazonAWS)

Color coded costs are Required, Maximum, Medium, Minimum

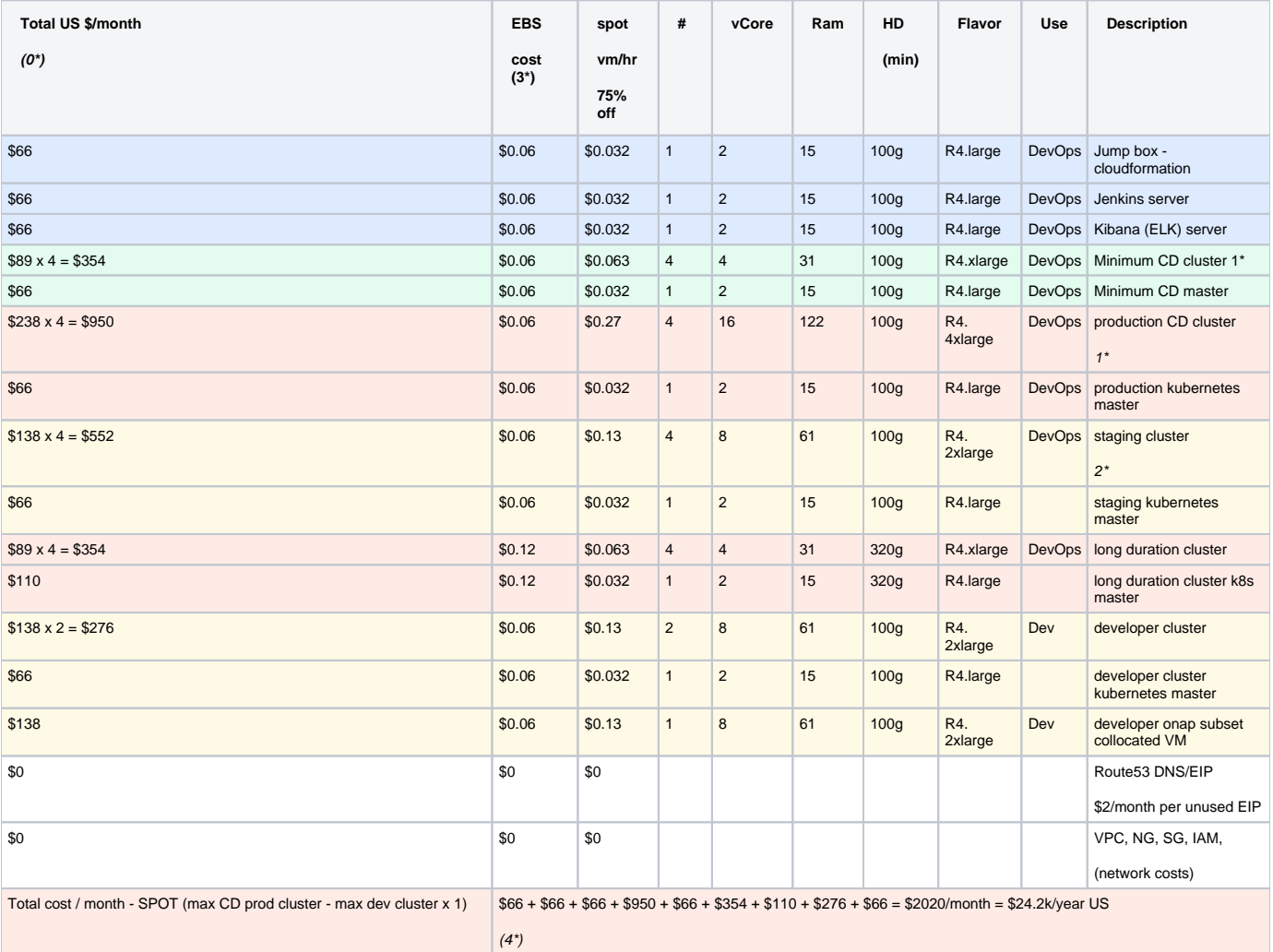

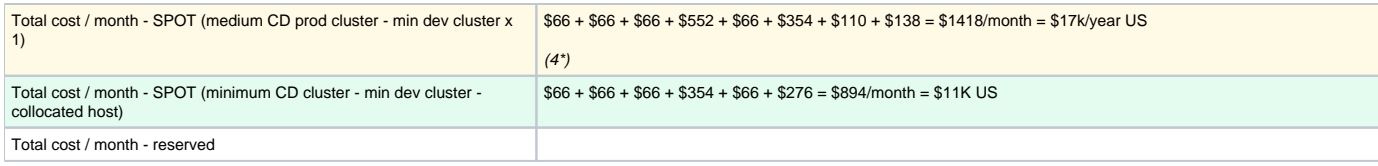

Notes:

0 - assumes us-east-1 region (us-east-2 region is cleaper (ohio) but the spot market there is more unstable) - if you use ohio - cut costs by about 40% for spot - ie: r4.2xlarg is 0.13 but 0.07 in ohio)

1 - ONAP is CPU bound - it will peak at over 55 vCores during startup - vCPUs over 8 are required for a stable deployment - we could use C4/C5 compute optimized images - more expensive and get timed out of spot more often - it is the same price and more stable to run an R4.2x/4x instance with twice the ram but the same vCores.

2 - a cluster running the 8 core R4.2xlarge vms will be OK but will be CPU throttled during startup and any during any container under test or rogue container episode.

3 - EBS cost is usually around 45% of the ec2 cost for an R4.large for the average 100G HD

4 - some of these costs are reduced if we use AMI's and cloudformation/cli templates to raise/lower systems (ie: on the weekend off, for CD systems raise for 2 hours test and terminate for 2 hours on 4 hour cycles)

# <span id="page-2-0"></span>Amsterdam release

# <span id="page-2-1"></span>**Deployment Use Cases**

There are several deployment scenarios that include VMs and containers both for ONAP itself and the VNFs that are managed. Container deployments are further segregated by managed kubernetes and Kubernetes as a Service types. We assume that all ONAP components run as Docker containers whether they are managed per VM (HEAT) or managed in a Kubernetes cluster namespace (KaaS or managed).

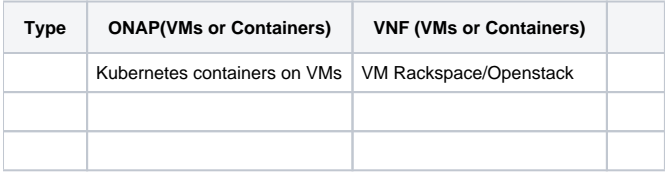

# <span id="page-2-2"></span>**Deployment Example: Full Kubernetes on a VM cluster**

This is the RI (Reference implementation) of ONAP Beijing release - it consists of all the ONAP containers 90+ deployed to a particular (dev/stg/prod) namespace ecosystem running on Kubernetes. The Kubernetes implementation is running under any management layer - here Rancher and not on a KaaS. The Kubernetes cluster undercloud can run on 1 or more VMs - in this example we colocate the server and single host on a single VM which currently fits in 55G.

Note: DCAEGEN2 is currently being fully containerized and should arrive as a native Kubernetes set of containers by Beijing R2 release. Currently DCAE runs in a 64G VM specifically on a configured Openstack system. There is a reverse proxy mechanism that joins DCAE to the rest of ONAP running in Kubernetes already. DCAE is required for VNF closed loop operations - but not for VNF orchestration. When DCAE is fully refactored for Kubernetes then the memory requirement will jump over the 64G baseline and push it to 96 to 128G depending on the size of the CDAP Hadoop cluster running which is 3- 7 containers.

#### <span id="page-2-3"></span>**Security Profile**

ONAP will require certain ports open by CIDR to several static domain names in order to deploy defined in a security group. At runtime the list is reduced.

Ideally these are all inside a private network.

It looks like we will need a standard public/private network locked down behind a combined ACL/SG for AWS VPC or a NSG for Azure where we only expose what we need outside the private network.

Still working on a list of ports but we should not need any of these exposed if we use a bastion/jumpbox + nat combo inside the network.

<span id="page-2-4"></span>Known Security Vulnerabilities

<https://medium.com/handy-tech/analysis-of-a-kubernetes-hack-backdooring-through-kubelet-823be5c3d67c>

<https://github.com/kubernetes/kubernetes/pull/59666> fixed in Kubernetes 1.10

<span id="page-2-5"></span>ONAP Port Profile

ONAP on deployment will require the following incoming and outgoing ports. Note: within ONAP rest calls between components will be handled inside the Kubernetes namespace by the DNS server running as part of K8S.

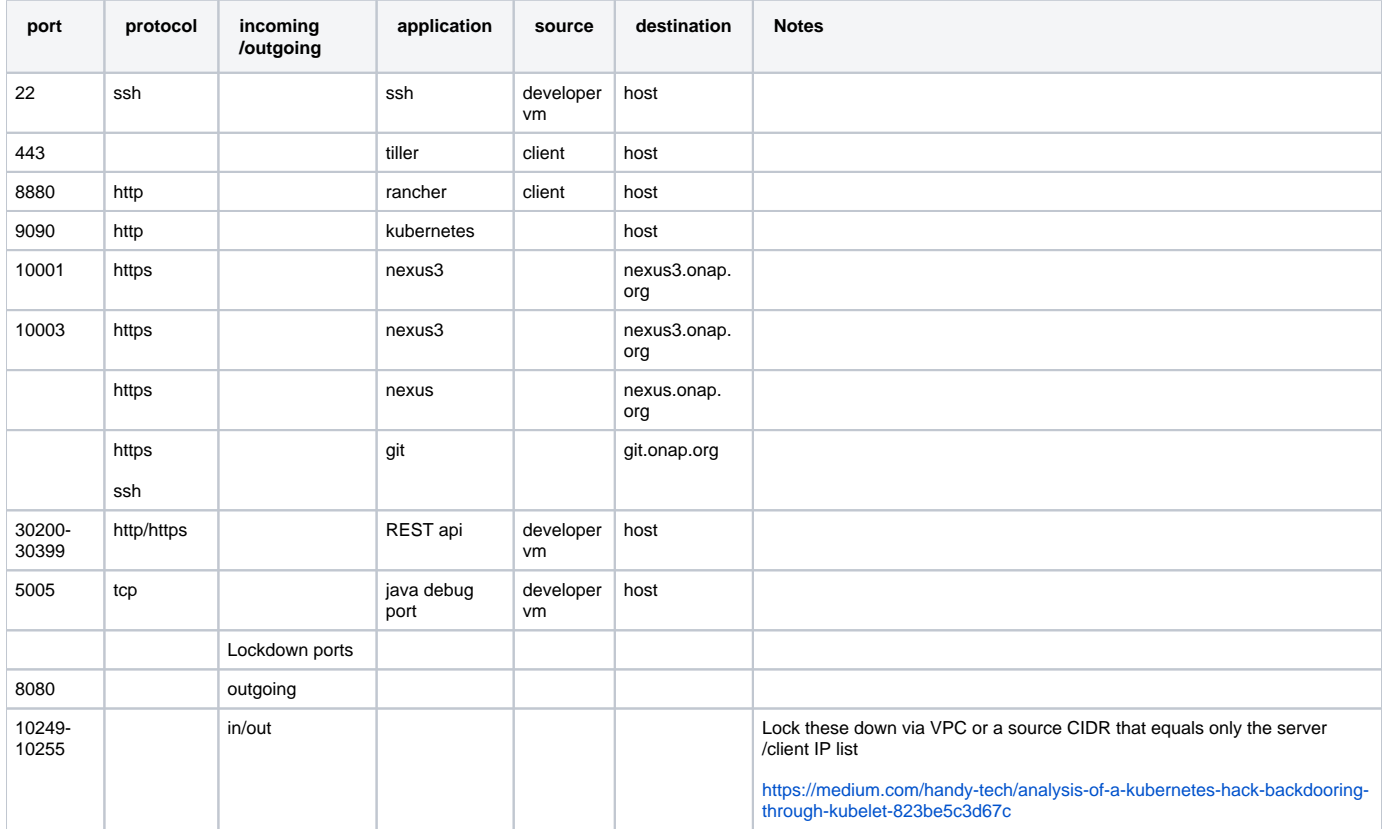

<span id="page-3-0"></span>Azure

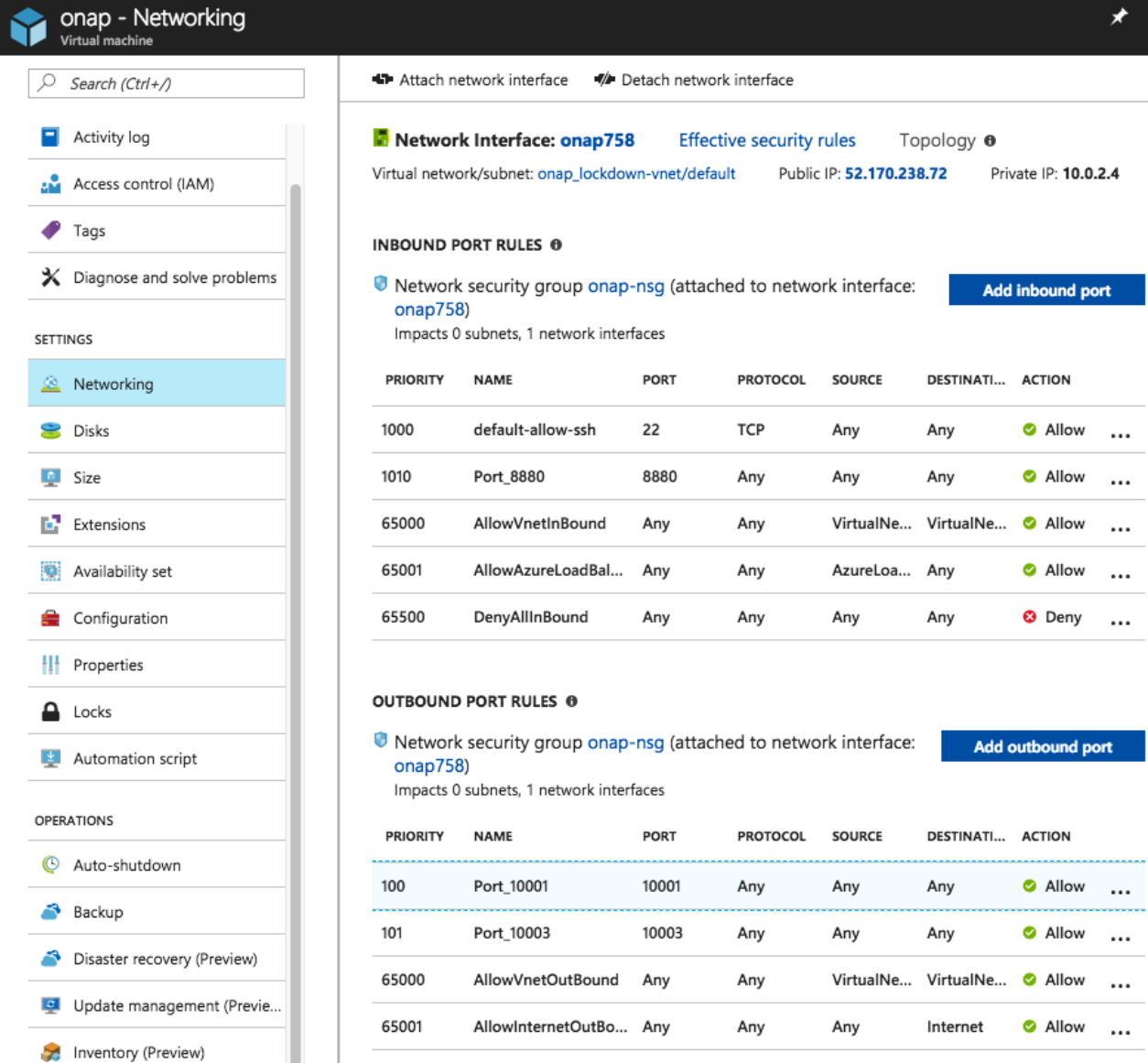

 $\star$   $\times$ 

**O** Deny ...

<span id="page-4-0"></span>AWS

Change tracking (Preview)

I

65500

DenyAllOutBound

Any

Any

Any

Any

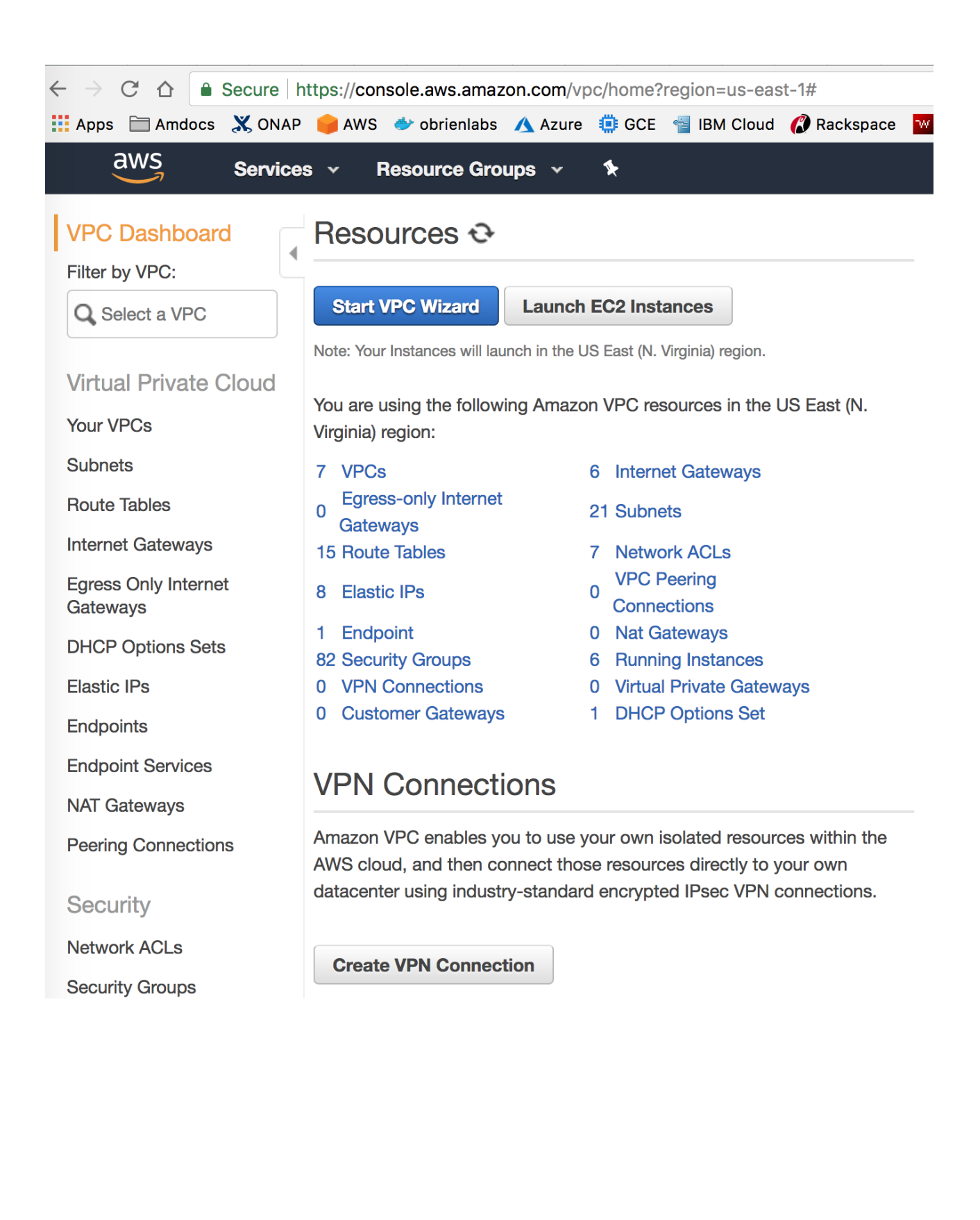

#### $\overline{aws}$ Services v Resource Groups v  $\pmb{\ast}$

# Step 1: Select a VPC Configuration

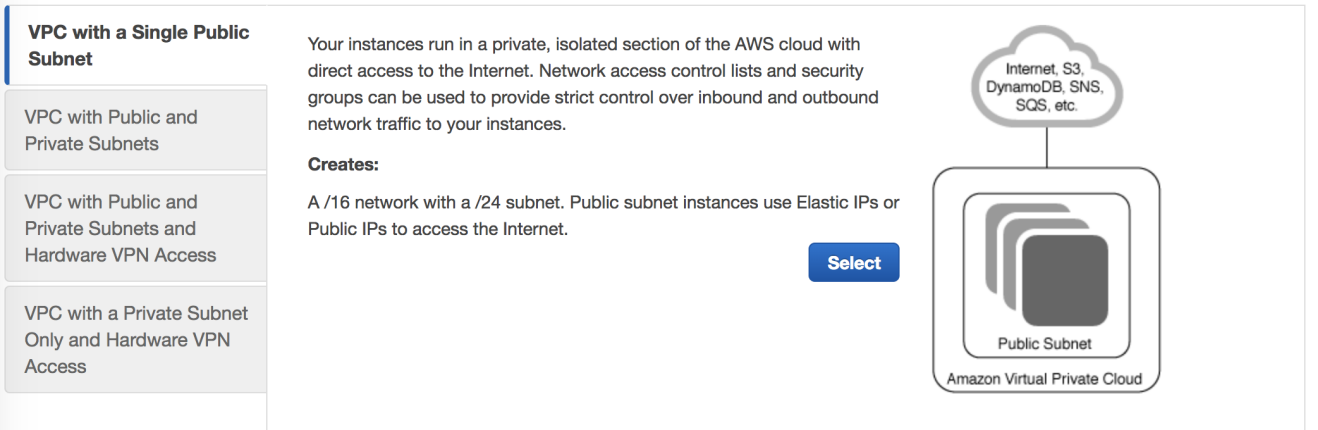

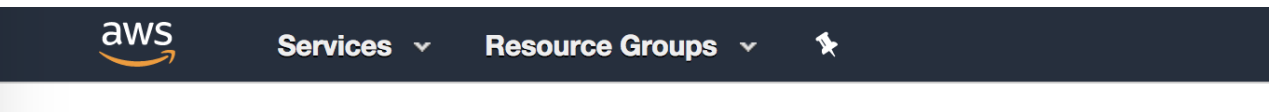

# Step 2: VPC with a Single Public Subnet

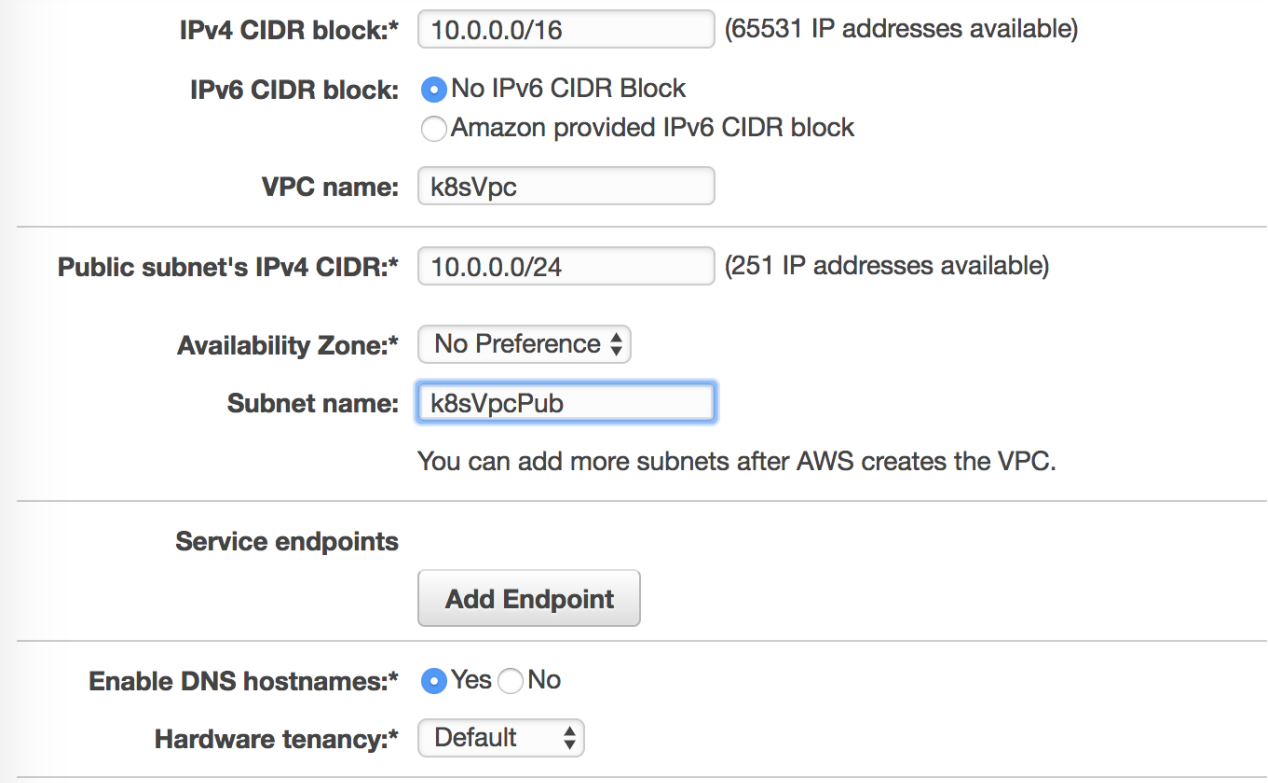

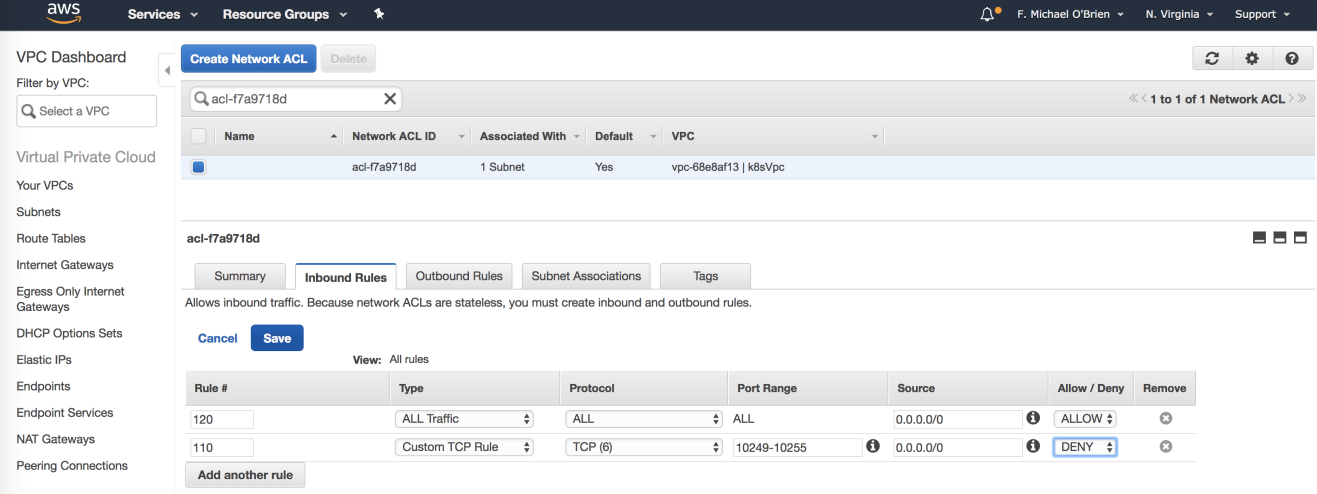

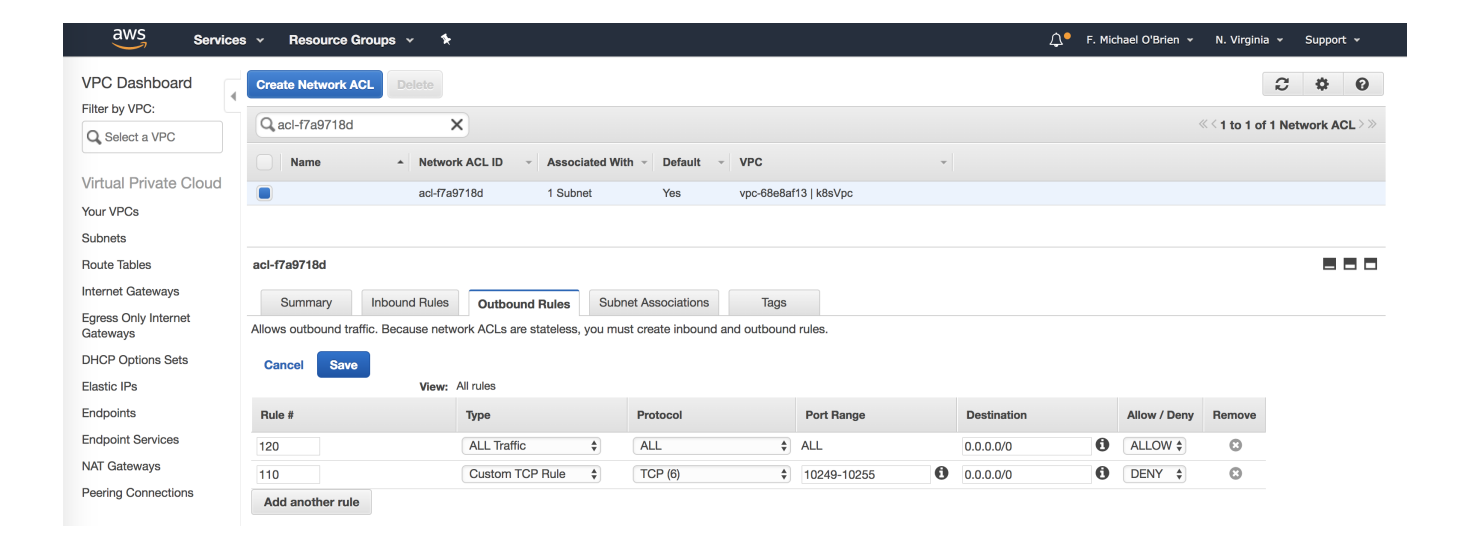

#### <span id="page-7-0"></span>**Software Profile**

Rancher 1.6.14

Helm 2.8.0

Kubernetes 1.8.6

Docker 17.03.2

Ubuntu 16.04

The rest of the software versions are specific to the 90+ docker containers running for example MariaDB, Jetty... etc. All of the software is open source and encapsulated in the containers themselves. The containers implement a REST based microservices architecture.

# <span id="page-7-1"></span>**Hardware Profile**

[ONAP on Kubernetes#HardwareRequirements](https://wiki.onap.org/display/DW/ONAP+on+Kubernetes#ONAPonKubernetes-HardwareRequirements)

# <span id="page-7-2"></span>**Microsoft Azure**

# <span id="page-7-3"></span>**Monthly Cost**

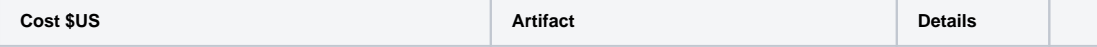

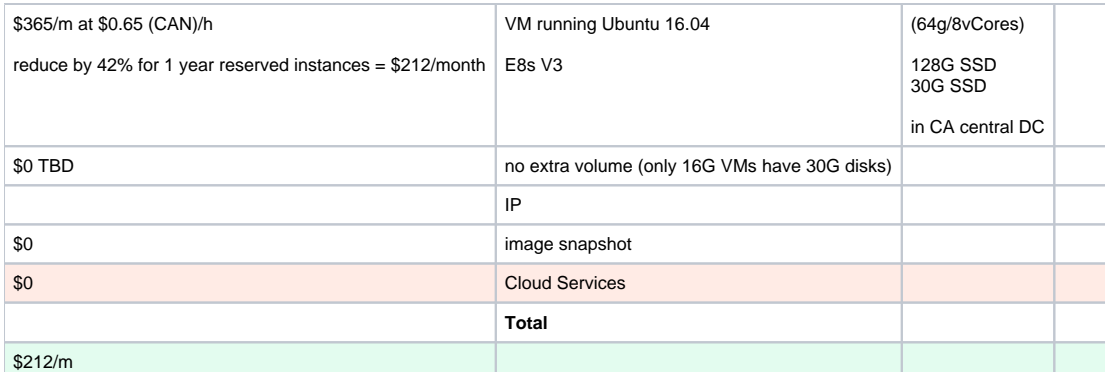

on-demand

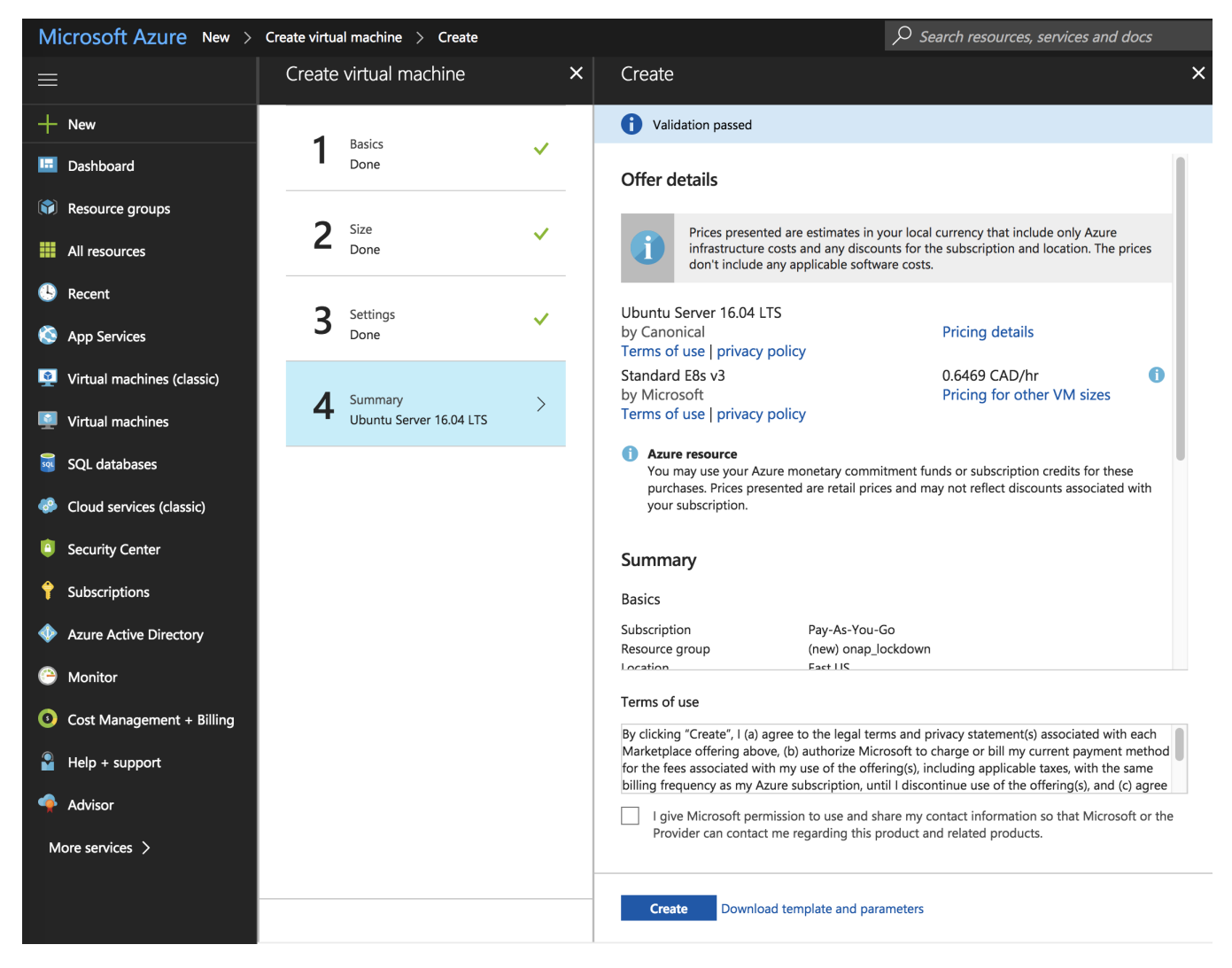

Reserved

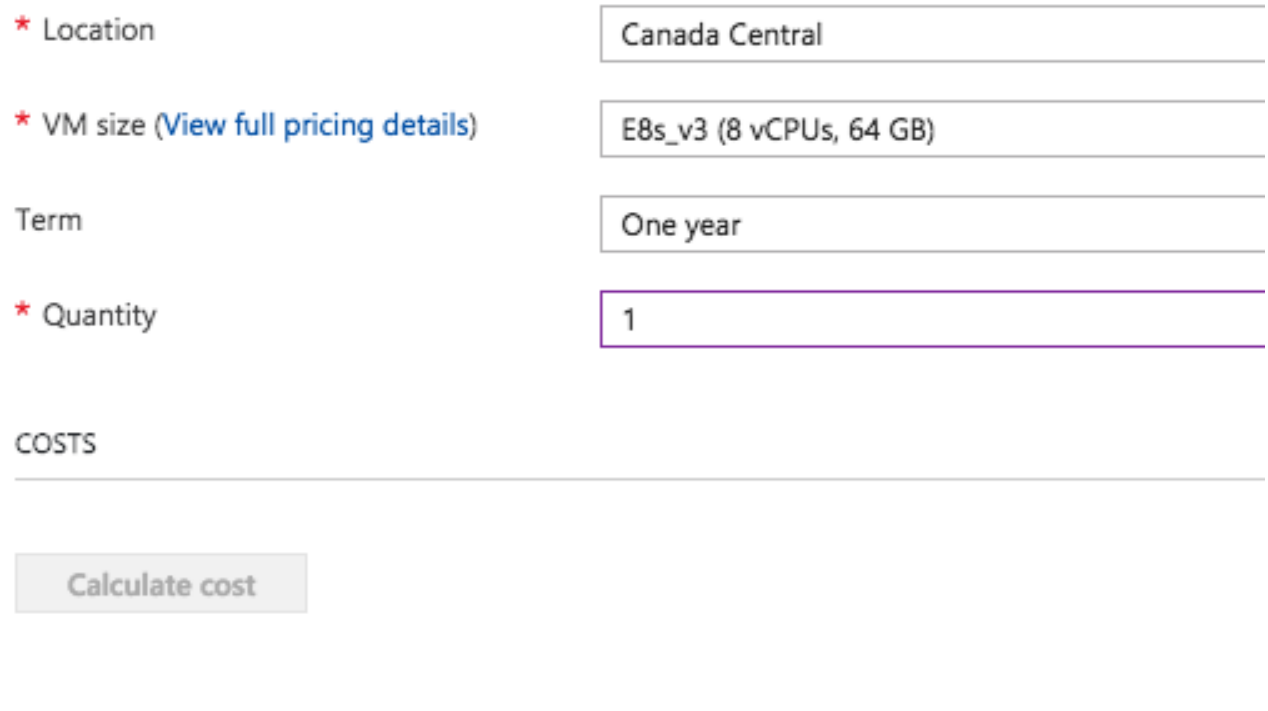

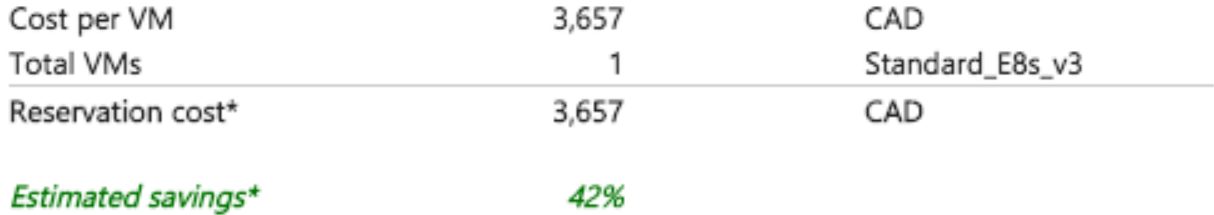

# <span id="page-9-0"></span>**Amazon AWS**

VM: Minimum EC2 instance of size 61G (ideally 128G) with a 120+GB EBS volume (ideally 1024GB) and at least 8 vCores (ideally 64 vCores), network 1Gbps (ideally 10Gbps).

We can implement proper public/private VPC peering but for this lab environment security will be on the Kubernetes Admin/client-token only.

Example of 2 or 3 network VPC peering setup [http://files.meetup.com/18216364/aws\\_vpc\\_beanstalk\\_20150224\\_post.pdf](http://files.meetup.com/18216364/aws_vpc_beanstalk_20150224_post.pdf)

# <span id="page-9-1"></span>**Cost**

There is an R4.2xlarge instance type that has been the lowest cost instance that can run all of ONAP (except DCAE) and has been demonstrated since Amsterdam on the CD system. The cost on the spot market is between 72 to 89% off the reserved cost at around \$0.14/hour on us-east(N. Virgina DC) and 0.07/hour in us-east(Ohio DC)

#### <span id="page-9-2"></span>Monthly Cost

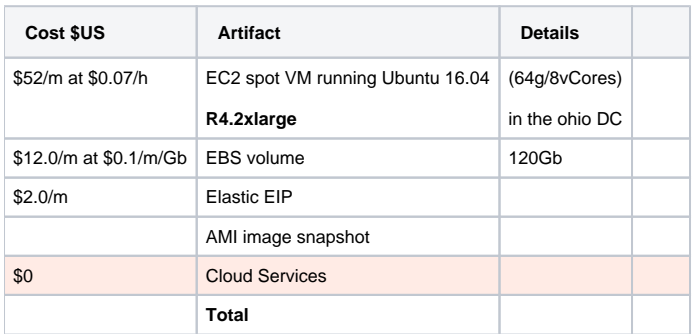

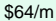

Select instance types

Supports dedicated tenancy

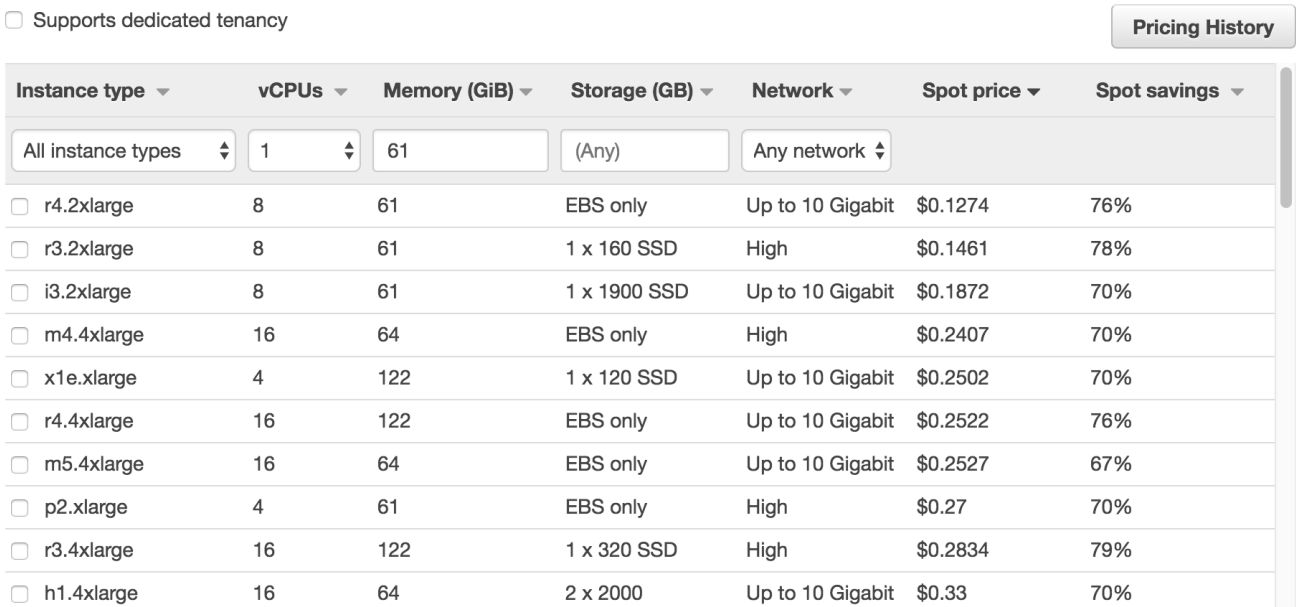

 $\boldsymbol{\mathsf{x}}$ 

# <span id="page-10-0"></span>**Artifacts**

# <span id="page-10-1"></span>**Amazon**

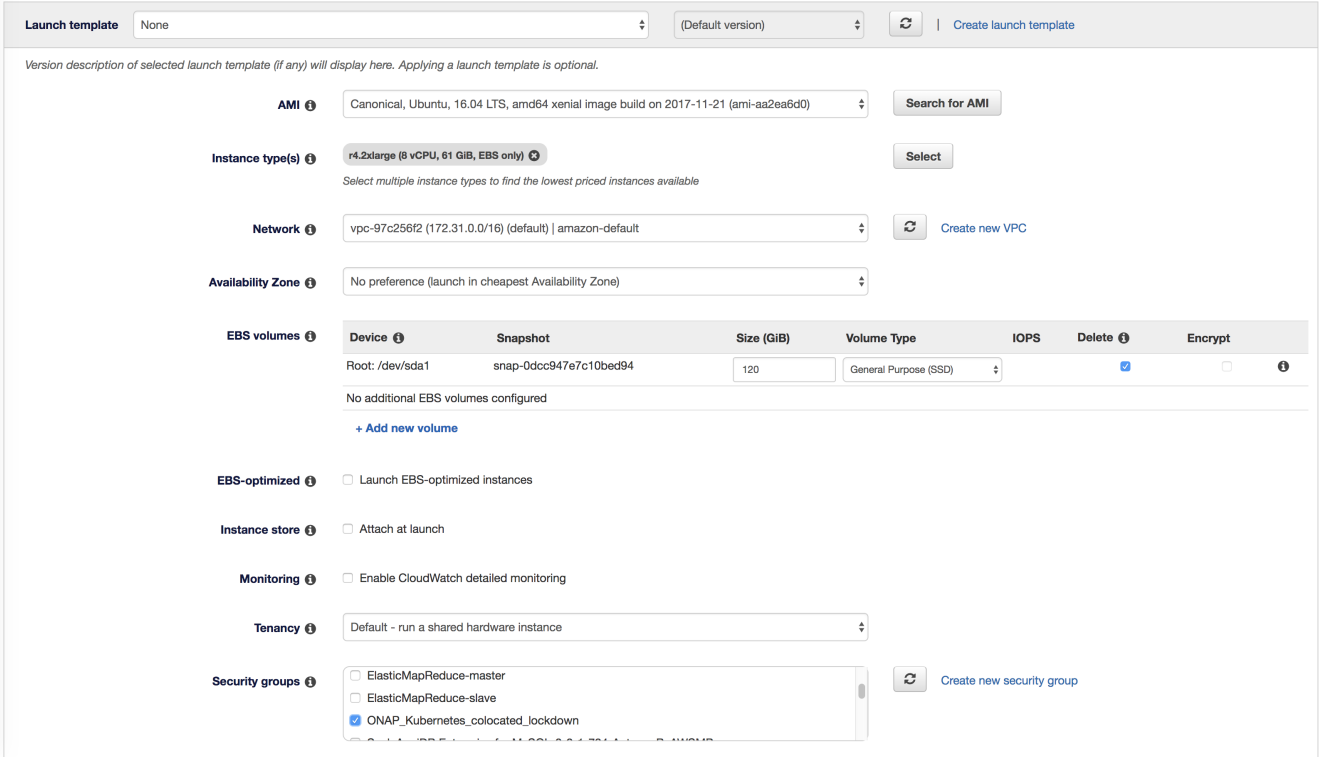

Spot template

security group

IAM profile

ssh key

EIP

public VPC

Network Interface

EBS Volume

Auto scaling group

<span id="page-11-0"></span>Amazon Cloudformation Template

```
SPOT only
{
   "IamFleetRole": "arn:aws:iam::4.....:role/aws-ec2-spot-fleet-tagging-role",
   "AllocationStrategy": "lowestPrice",
   "TargetCapacity": 1,
   "SpotPrice": "0.532",
   "ValidFrom": "2018-01-31T20:31:16Z",
   "ValidUntil": "2019-01-31T20:31:16Z",
   "TerminateInstancesWithExpiration": true,
   "LaunchSpecifications": [
     {
       "ImageId": "ami-aa2ea6d0",
       "InstanceType": "r4.2xlarge",
       "KeyName": "obr...15",
       "SpotPrice": "0.532",
       "BlockDeviceMappings": [
         {
           "DeviceName": "/dev/sda1",
           "Ebs": {
             "DeleteOnTermination": true,
             "VolumeType": "gp2",
             "VolumeSize": 120,
             "SnapshotId": "snap-0dcc947e7c10bed94"
 }
         }
       ],
       "SecurityGroups": [
        {
           "GroupId": "sg-de2185a9"
         }
       ]
     }
  \mathbf{I},
   "Type": "request"
}
```
#### <span id="page-11-1"></span>**Microsoft**

Azure Resource Manager Template

<span id="page-11-2"></span>**VM details**

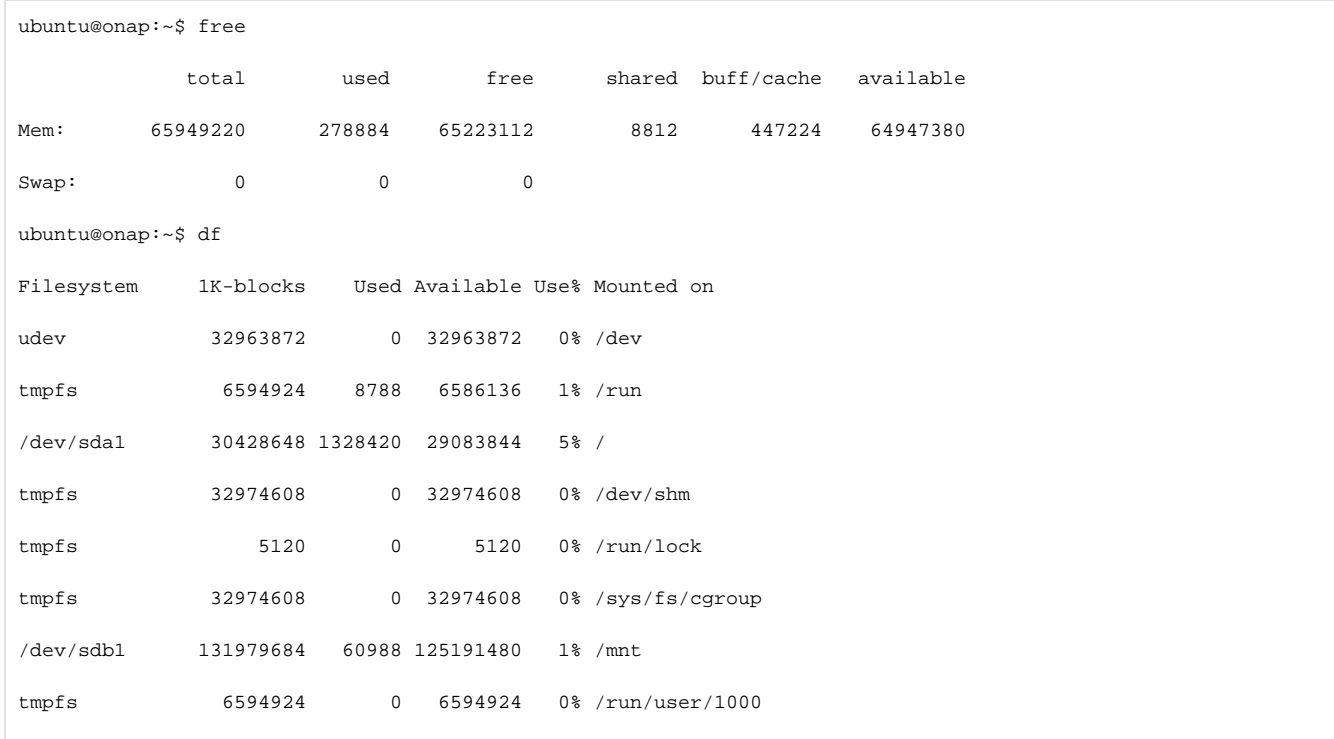

# <span id="page-12-0"></span>Sizing

# <span id="page-12-1"></span>Kubernetes

# <span id="page-12-2"></span>**Openstack**

20180202 openlab Integration-SB-01

VMs:

We only need the DCAE and Cloudify-manager VMs when using OOM -the following is the whole set - we will truncate the heat template to bring up half of this

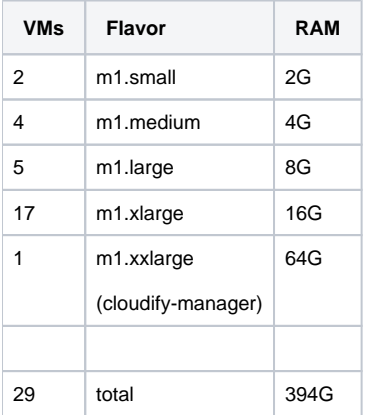

see also discussion on

**[OPENLABS-160](https://jira.onap.org/browse/OPENLABS-160) - Getting issue details...** STATUS

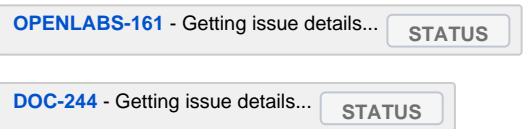

<https://onap.readthedocs.io/en/latest/guides/onap-developer/settingup/fullonap.html#requirements>

The cns (consul) nodes for example are two sizes larger now at 16G each instead of the documented 4G - I remember mails in the past about memory saturation that caused the bump to m1.xlarge from m1.medium (although consul is already in oom so we should not need these)

#### [dcaepgvm00](http://10.12.25.2/project/instances/34099c28-db76-4e85-9964-48b1df8e1ce0/)

ubuntu-16-04-cloud-amd64

oam\_onap\_c4Uw

- $10.0.0.26$
- $10.12.6.25$

#### [m1.xlarge](http://10.12.25.2/project/instances/)

onap\_key\_c4Uw

Active

nova

None

Running

2 weeks, 2 days

[Create Snapshot](http://10.12.25.2/project/images/34099c28-db76-4e85-9964-48b1df8e1ce0/create/)

#### [dcaecdap05](http://10.12.25.2/project/instances/2e61afd0-6fb9-4bc3-b31d-c5cade3c2ed6/)

ubuntu-16-04-cloud-amd64

oam\_onap\_c4Uw

- $10.0.0.15$
- $10.12.6.22$

# [m1.xlarge](http://10.12.25.2/project/instances/)

onap\_key\_c4Uw

Active

nova

None

Running

2 weeks, 2 days

[Create Snapshot](http://10.12.25.2/project/images/2e61afd0-6fb9-4bc3-b31d-c5cade3c2ed6/create/)

# [dcaecdap03](http://10.12.25.2/project/instances/c72c04e6-1007-4647-a40f-3e50fcaf2c78/)

ubuntu-16-04-cloud-amd64

oam\_onap\_c4Uw

- $10.0.0.21$
- $\bullet$  10.12.6.1

[m1.xlarge](http://10.12.25.2/project/instances/)

- nova
- None

Running

2 weeks, 2 days

[Create Snapshot](http://10.12.25.2/project/images/c72c04e6-1007-4647-a40f-3e50fcaf2c78/create/)

# [dcaecdap02](http://10.12.25.2/project/instances/7691fff4-0800-4a37-9ebc-798e1d515992/)

ubuntu-16-04-cloud-amd64

oam\_onap\_c4Uw

- $10.0.0.11$
- $10.12.5.227$

# [m1.xlarge](http://10.12.25.2/project/instances/)

onap\_key\_c4Uw

Active

nova

None

Running

2 weeks, 2 days

[Create Snapshot](http://10.12.25.2/project/images/7691fff4-0800-4a37-9ebc-798e1d515992/create/)

[dcaecdap06](http://10.12.25.2/project/instances/d1383ddd-b797-4f17-87b7-50959a5accae/)

ubuntu-16-04-cloud-amd64

oam\_onap\_c4Uw

- $10.0.0.18$
- $\bullet$  10.12.6.8

# [m1.xlarge](http://10.12.25.2/project/instances/)

onap\_key\_c4Uw

Active

nova

None

Running

2 weeks, 2 days

[Create Snapshot](http://10.12.25.2/project/images/d1383ddd-b797-4f17-87b7-50959a5accae/create/)

# [dcaecdap01](http://10.12.25.2/project/instances/94510dcf-695a-4bc7-ae35-3db8d7ed17f8/)

ubuntu-16-04-cloud-amd64

oam\_onap\_c4Uw

- $10.0.0.13$
- $10.12.5.248$

[m1.xlarge](http://10.12.25.2/project/instances/)

- nova
- None

Running

2 weeks, 2 days

[Create Snapshot](http://10.12.25.2/project/images/94510dcf-695a-4bc7-ae35-3db8d7ed17f8/create/)

# [dcaecdap04](http://10.12.25.2/project/instances/35951344-69ae-49d1-bf04-7309cf03919d/)

ubuntu-16-04-cloud-amd64

oam\_onap\_c4Uw

- $10.0.0.3$
- $10.12.6.12$

# [m1.xlarge](http://10.12.25.2/project/instances/)

onap\_key\_c4Uw

Active

nova

None

Running

2 weeks, 2 days

[Create Snapshot](http://10.12.25.2/project/images/35951344-69ae-49d1-bf04-7309cf03919d/create/)

[dcaecdap00](http://10.12.25.2/project/instances/d585c829-2fd3-4891-bb82-19ce487e3209/)

ubuntu-16-04-cloud-amd64

oam\_onap\_c4Uw

- $10.0.0.16$
- $10.12.5.92$

# [m1.xlarge](http://10.12.25.2/project/instances/)

onap\_key\_c4Uw

Active

nova

None

Running

2 weeks, 2 days

[Create Snapshot](http://10.12.25.2/project/images/d585c829-2fd3-4891-bb82-19ce487e3209/create/)

### [dcaedoks00](http://10.12.25.2/project/instances/bacb819a-ef6f-4752-8890-66a507d005d6/)

ubuntu-16-04-cloud-amd64

oam\_onap\_c4Uw

- $10.0.0.6$
- $10.12.5.246$

[m1.xlarge](http://10.12.25.2/project/instances/)

- nova
- None

Running

2 weeks, 2 days

[Create Snapshot](http://10.12.25.2/project/images/bacb819a-ef6f-4752-8890-66a507d005d6/create/)

# [dcaedokp00](http://10.12.25.2/project/instances/37aff28b-3553-4cc5-b8cd-514f1190152b/)

ubuntu-16-04-cloud-amd64

oam\_onap\_c4Uw

- $10.0.0.17$
- $10.12.5.247$

# [m1.xlarge](http://10.12.25.2/project/instances/)

onap\_key\_c4Uw

Active

nova

None

Running

2 weeks, 2 days

[Create Snapshot](http://10.12.25.2/project/images/37aff28b-3553-4cc5-b8cd-514f1190152b/create/)

[dcaecnsl00](http://10.12.25.2/project/instances/668d8481-4fb3-4490-bdc1-744c403c96a7/)

ubuntu-16-04-cloud-amd64

oam\_onap\_c4Uw

- $10.0.0.12$
- $10.12.5.184$

# [m1.xlarge](http://10.12.25.2/project/instances/)

onap\_key\_c4Uw

Active

nova

None

Running

2 weeks, 2 days

[Create Snapshot](http://10.12.25.2/project/images/668d8481-4fb3-4490-bdc1-744c403c96a7/create/)

### [dcaecnsl01](http://10.12.25.2/project/instances/52eebe91-0b03-4ac3-a3d2-1b50d6e2d488/)

ubuntu-16-04-cloud-amd64

oam\_onap\_c4Uw

- $10.0.0.14$
- $10.12.6.0$

[m1.xlarge](http://10.12.25.2/project/instances/)

- nova
- None

Running

# 2 weeks, 2 days

[Create Snapshot](http://10.12.25.2/project/images/52eebe91-0b03-4ac3-a3d2-1b50d6e2d488/create/)

### [dcaecnsl02](http://10.12.25.2/project/instances/58282833-d757-498b-95bd-0b91baeed3bb/)

ubuntu-16-04-cloud-amd64

oam\_onap\_c4Uw

- 10.0.0.8
- 10.12.5.232

# [m1.xlarge](http://10.12.25.2/project/instances/)

onap\_key\_c4Uw

Active

nova

None

Running

# 2 weeks, 2 days

[Create Snapshot](http://10.12.25.2/project/images/58282833-d757-498b-95bd-0b91baeed3bb/create/)

# Displaying 20 items | [Next »](http://10.12.25.2/project/instances/?marker=58282833-d757-498b-95bd-0b91baeed3bb)

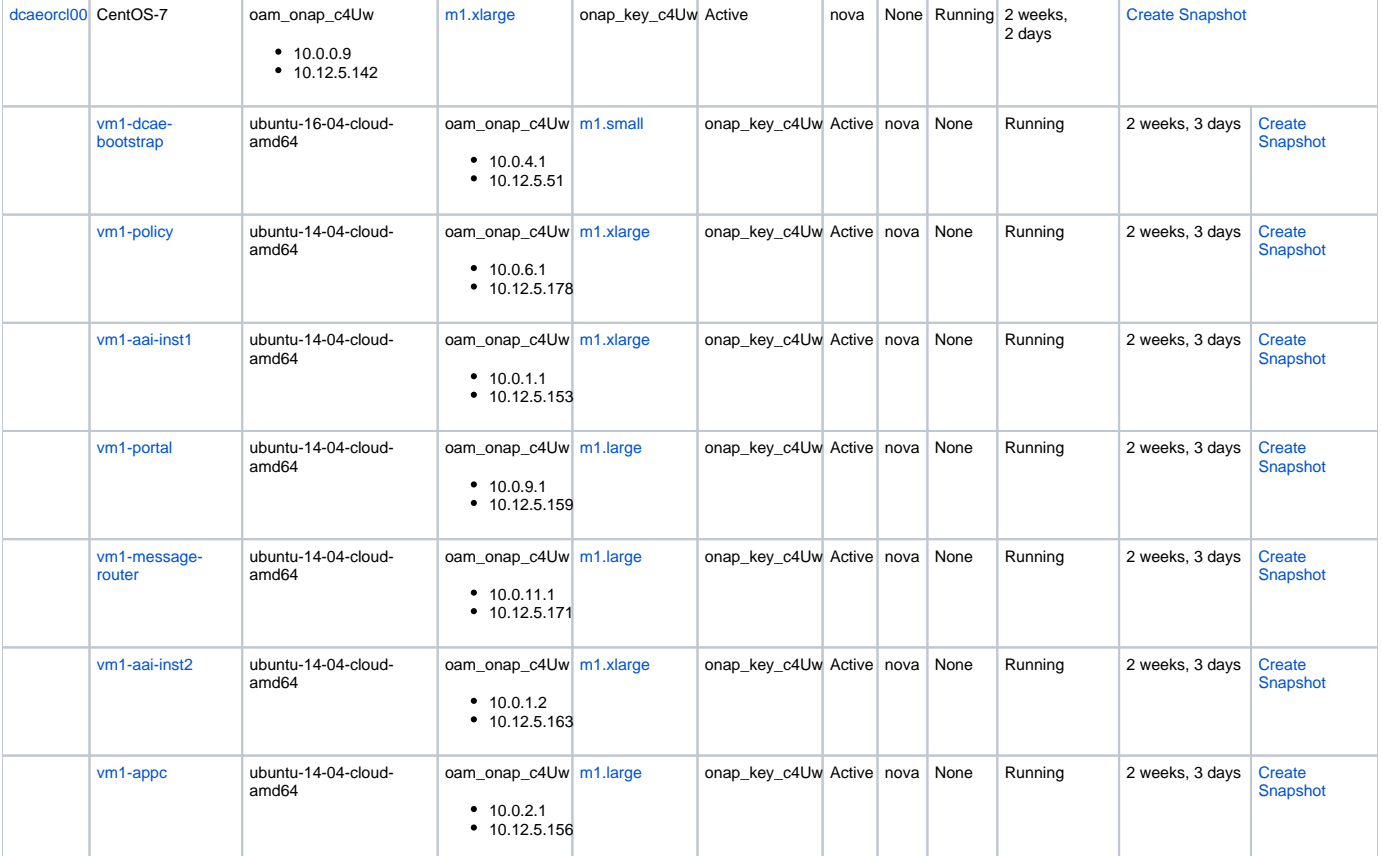

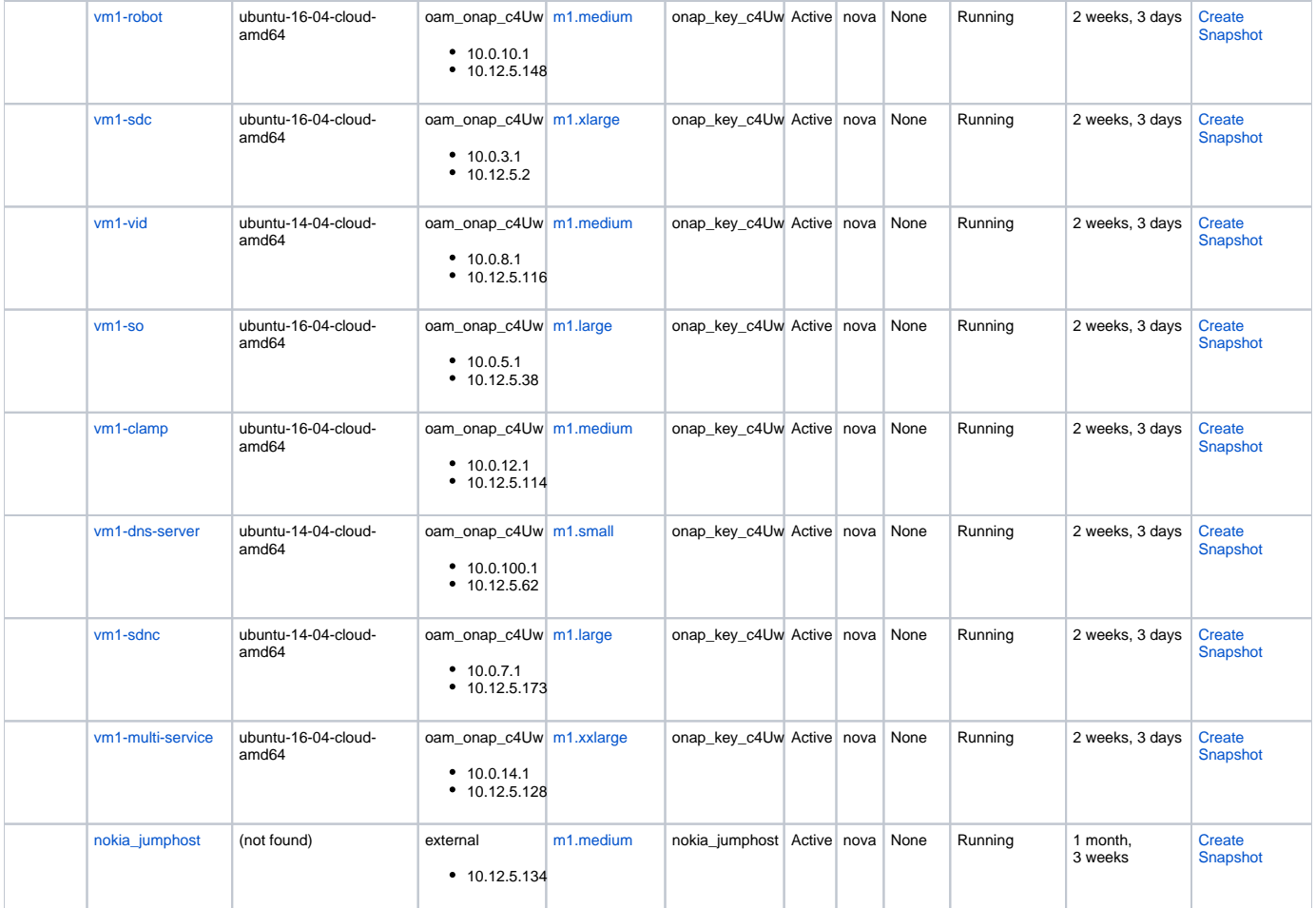